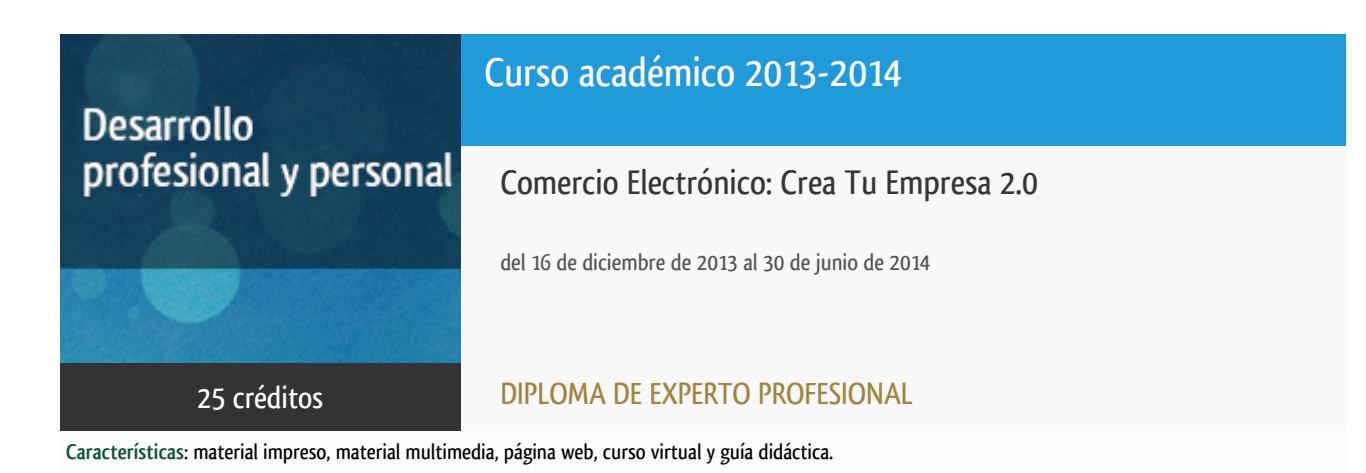

Departamento Informática y Automática

E.t.s. de Ingeniería Informática

### PROGRAMA DE DESARROLLO PROFESIONAL Y PERSONAL

El Programa de Desarrollo Profesional y Personal y el Programa de Enseñanza Abierta atienden una demanda de formación en respuesta a las necesidades e intereses del mundo del trabajo. Sus cursos estarán promovidos por la UNED o entidades sociales y económicas que busquen el apoyo académico de la Universidad para la mejor calidad de sus acciones de formación y promoción de sus colectivos laborales y profesionales.

#### Acreditación:

Diploma de Capacitación Profesional: tendrán un mínimo de 15 ECTS.

Certificado de Enseñanza Abierta con menos de 15 ECTS.

Requisitos de acceso: no hay requisitos mínimos de acceso, salvo los específicos de cada curso establecidos por su director.

### Destinatarios

El curso va dirigido a estudiantes y profesionales proactivos dispuestos a potenciar su carrera profesional y con ganas de crear su propia empresa en 2.0.

No se requiere ninguna titulación de acceso.

#### 1. Presentación y objetivos

El objetivo de este curso es formar a empresas, emprendedores y estudiantes para que creen su propia empresa en 2.0, mediante un programa formativo consistente en:

·Desarrollo de una página web utilizando el gestor de contenidos Joomla 2.5 ·Análisis de la competencia a través de las herramientas de google analytics ·Posicionamiento de su web, implementación de SEO onpage y offpage ·Integración multidispositivo, qrcodes,set2mobile ·Creación de una tienda virtual Prestashop ·Legislación aplicada al empresa 2.0 ·Medios de pago online

·Herramientas de MK online aplicado al ecommerce

Al finalizar el curso todos los participantes tendrán su empresa o proyecto montado y totalmente operativo en 2.0

Para más información visitar la página web del curso:<http://www.cursoempresasuned.com/>

#### 2. Contenidos

- 1. Joomla crea tu web de empresa
- 2. SEO ONPAGE
- 3. Herramientas Google, más que un buscador
- 4. Prestashop, implementación de la tienda virtual en la web de empresa
- 5. Herramientas de MK online aplicadas al Ecommerce

### 3. Metodología y actividades

La metodología del curso es eminentemente práctica.

Los temas se analizan a través de casos prácticos que permiten al alumno conseguir el objetivo de crear su empresa 2.0 tras realizarlo.

Para desarrollar esta metodología contamos con una plataforma virtual y unas sencillas herramientas, a través de las que se realizan las sesiones de clase.

La plataforma virtual es el punto de referencia de todas las actividades del programa y la plataforma tecnológica que mantiene unidos a profesores y alumnos desde las más diversas localizaciones geográficas. Permitiendo un seguimiento del progreso de los alumnos continuo y agilizando la comunicación entre el equipo docente y los alumnos.

## 4. Material didáctico para el seguimiento del curso

#### 4.1 Material obligatorio

#### 4.1.1 Material en Plataforma Virtual

Se facilitarán todos los temas del curso a través de la plataforma virtual. Y del mismo modo se facilitará el acceso a servidores externos para la realización de las tareas.

### 5. Atención al estudiante

La atención al alumno será mayoritariamente a través de la plataforma virtual del curso utilizando los foros disponibles a tal efecto.

Otra forma de contacto es a través del e-mail enviando un mensaje a las siguientes direcciones: nduro@dia.uned.es (Prof. Natividad Duro), raquel@dia.uned.es (Prof. Raquel Dormido) y elena@dia.uned.es (Prof. Elena Gaudioso).

Por último, si es necesario también puede contactar con el equipo docente vía telefónica, todos los lunes y martes lectivos de 12h a 14h en los teléfonos: 91-3987169 (Prof. Natividad Duro),91-3987192 (Prof. Raquel Dormido) o 91-3988450 (Prof. Elena Gaudioso).

### 6. Criterios de evaluación y calificación

El alumno deberá realizar de forma individual una serie de ejercicios esencialmente prácticos, con los que se pondrá de manifiesto que ha comprendido todas y cada una las temáticas que se tratan en el curso. Al final del curso deberá presentar un proyecto que englobará todos los conocimientos expuestos.

## 7. Duración y dedicación

Del 16 de Diciembre de 2013 al 30 de Junio de 2014.

### 8. Equipo docente

#### Director/a

Director - UNED

DURO CARRALERO, NATIVIDAD

#### Directores adjuntos

Director adjunto - Externo

SOTO GOMEZ, JOSE CARLOS

#### Colaboradores UNED

Colaborador - UNED

DORMIDO CANTO, RAQUEL

Colaborador - UNED

GAUDIOSO VAZQUEZ, ELENA

#### Colaboradores externos

Colaborador - Externo

APARICIO VARAS, FERNANDO

Colaborador - Externo

MARTINEZ MARTINEZ, CRISTOBAL

### 9. Precio del curso

Precio de matrícula: 1.200,00 €.

Precio del material: 300,00 €.

#### 10. Descuentos

#### 10.1 Ayudas al estudio y descuentos

Se puede encontrar información general sobre ayudas al estudio y descuentos en [este enlace.](https://www.uned.es/universidad/inicio/estudios/formacion-permanente/ayudas-estudios.html)

Debe hacer la solicitud de matrícula marcando la opción correspondiente, y posteriormente enviar la documentación al correo: [descuentos@fundacion.uned.es.](mailto: descuentos@fundacion.uned.es)

### 11. Matriculación

Del 13 de septiembre al 8 de diciembre de 2013.

Francisco de Rojas, 2-2º Dcha

28010 Madrid

Teléfono: +34 913867275 / 1592

Fax: +34 913867279

# 12. Responsable administrativo

Negociado de Títulos Propios.